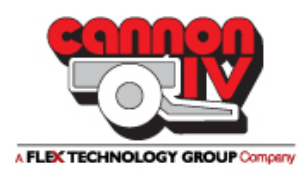

## **Online Supply and Service Portal**

Visit : [www.cannon4.com](http://www.cannon4.com/) Log on utilizing your user name and password:

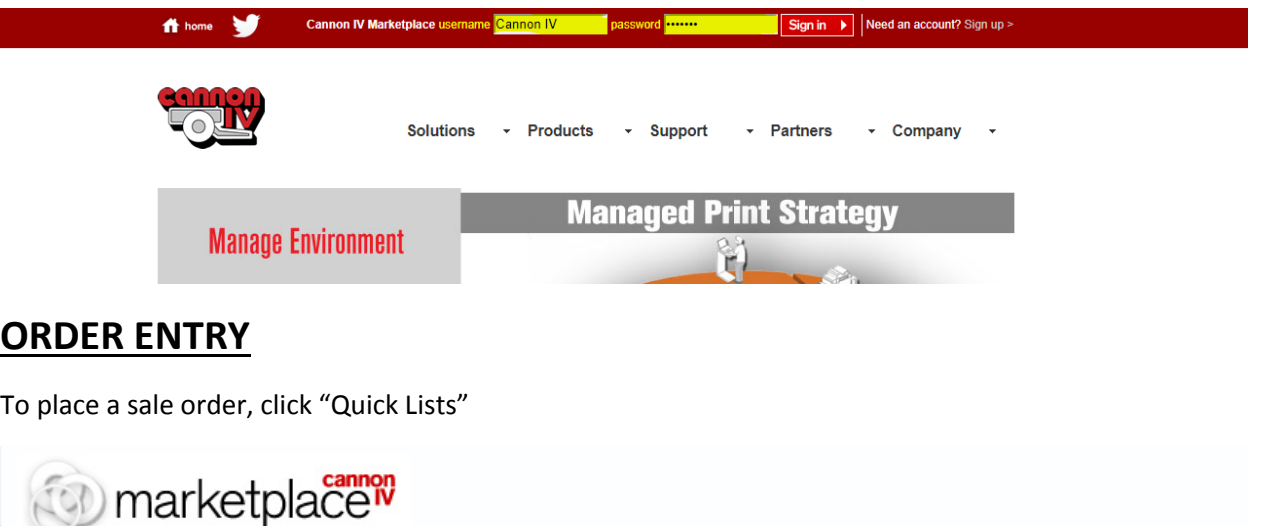

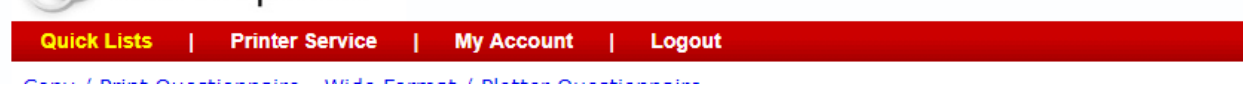

This will pull up your list of quick lists (default is "Master Price List" and you may create your own custom lists when items are added to your cart):

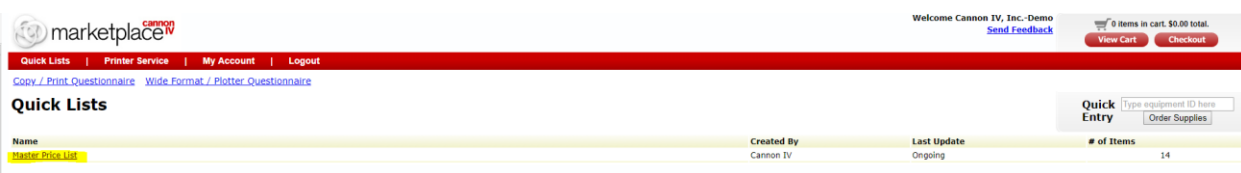

Clicking the "Master Price List" will pull up all quoted items (Cost Per Page covered toners and other billable supplies):

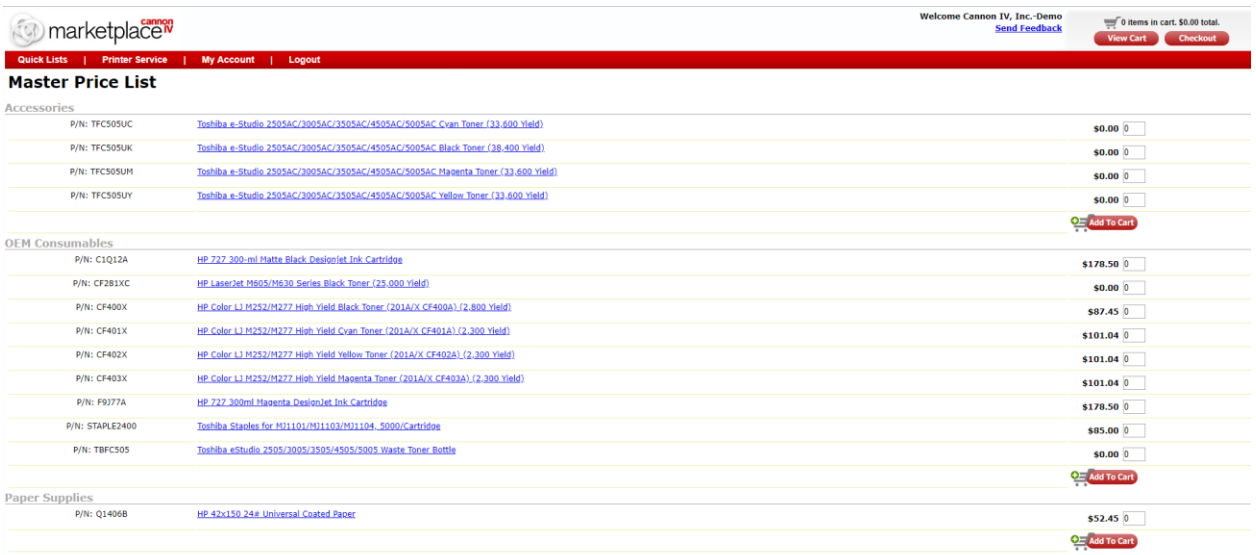

Place quantity in the box corresponding to the item(s) needed and then click "Add to Cart"

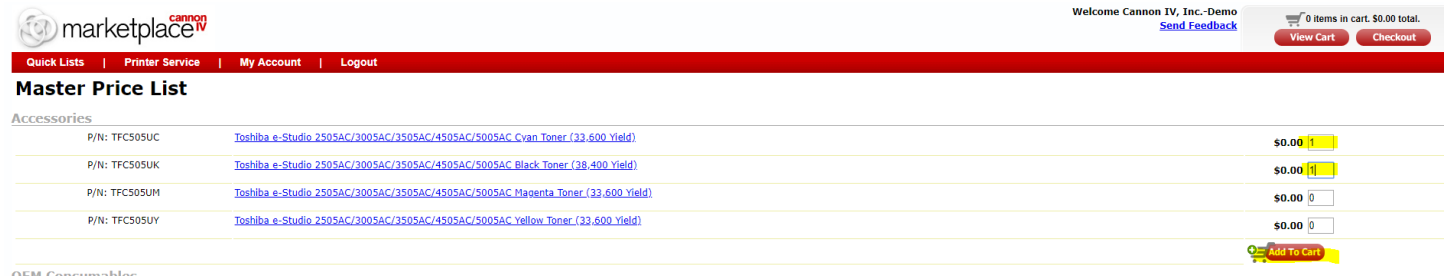

Once added to cart, it will automatically take you to your "Shopping Cart"

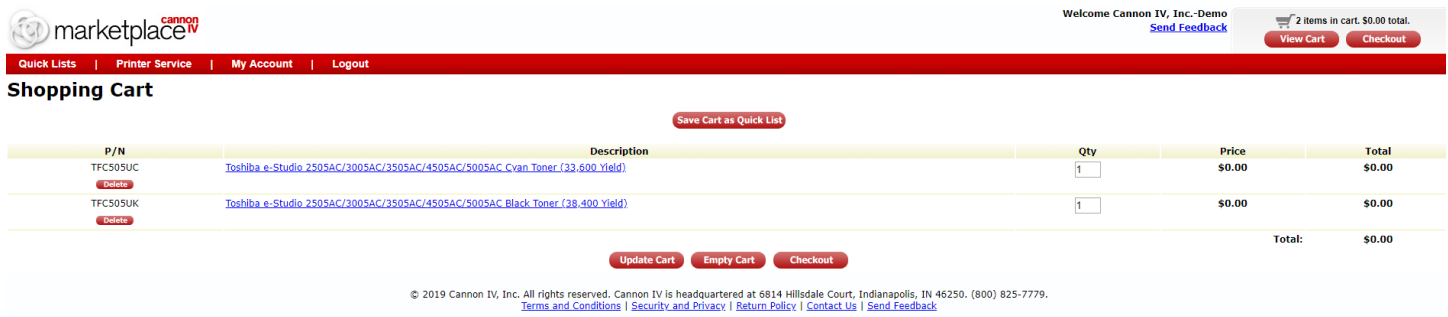

At this point, you can create your own custom quick list my clicking "Save Cart as Quick List"

| marketplace <sup>w</sup>                     |                                                                                | <b>Welcome Cannon IV, Inc.-Demo</b> | <b>Send Feedback</b> | 2 items in cart. \$0.00 total.<br><b>Checkout</b><br><b>View Cart</b> |
|----------------------------------------------|--------------------------------------------------------------------------------|-------------------------------------|----------------------|-----------------------------------------------------------------------|
| <b>Quick Lists</b><br><b>Printer Service</b> | <b>My Account</b><br>Logout                                                    |                                     |                      |                                                                       |
| <b>Shopping Cart</b>                         |                                                                                |                                     |                      |                                                                       |
|                                              | <b>Save Cart as Quick List</b>                                                 |                                     |                      |                                                                       |
| P/N                                          | <b>Description</b>                                                             | Qty                                 | Price                | <b>Total</b>                                                          |
| TFC505UC                                     | Toshiba e-Studio 2505AC/3005AC/3505AC/4505AC/5005AC Cvan Toner (33,600 Yield)  |                                     | \$0.00               | \$0.00                                                                |
| <b>Delete</b>                                |                                                                                |                                     |                      |                                                                       |
| TFC505UK                                     | Toshiba e-Studio 2505AC/3005AC/3505AC/4505AC/5005AC Black Toner (38,400 Yield) |                                     | \$0.00               | \$0.00                                                                |
| <b>Delete</b>                                |                                                                                |                                     |                      |                                                                       |
|                                              |                                                                                |                                     |                      | \$0.00<br><b>Total:</b>                                               |
|                                              | <b>Checkout</b><br>Update Cart Empty Cart                                      |                                     |                      |                                                                       |
|                                              |                                                                                |                                     |                      |                                                                       |

C 2019 Cannon IV, Inc. All rights reserved. Cannon IV is headquartered at 6814 Hillsdale Court, Indianapolis, IN 46250. (800) 825-7779.<br>Terms and Conditions | Security and Privacy | Return Policy | Contact Us | Send Feedba

You can Create a New Quick list by entering a name in the "Quick List Name Field" and then click "Create New Quick List"

|                        | `marketplace <sup>n</sup>                                                                                                    | <b>Welcome Cannon IV, Inc.-Demo</b><br><b>Send Feedback</b>                                                                       | 2 items in cart. \$0.00 total.<br><b>Checkout</b><br><b>View Cart</b>                                                              |  |  |  |  |
|------------------------|----------------------------------------------------------------------------------------------------|----------------------------------------------------------------------------------------------------|----------------------------------------------------------------------------------------------------|--|--|--|--|
| <b>Quick Lists</b>     | <b>Printer Service</b><br><b>My Account</b><br>  Logout                                                                                                    |                                                                                                    |                                                                                                    |  |  |  |  |
| <b>Save Quick List</b> |                                                                                                    |                                                                                                    |                                                                                                    |  |  |  |  |
|                        | <b>*Quick List Name</b><br>oa 4505AC Supplies<br><b>Create New Quick List</b><br>To save the items listed below as a new quick list enter a description for the list and press the button above. | ◆Select Quick List To Add To<br>Add Items To Selected Quick List                                                                  | To add the items listed below to an existing quick list select the name of the list you wish to add to and press the button above. |  |  |  |  |
| P/N                    | <b>Description</b>                                                                                                    |                                                                                                    | Price                                                                                                    |  |  |  |  |
| <b>TFC505UC</b>        | Toshiba e-Studio 2505AC/3005AC/3505AC/4505AC/5005AC Cyan Toner (33,600 Yield)                                                                                                    |                                                                                                    | \$0.00                                                                                                    |  |  |  |  |
| <b>TFC505UK</b>        | Toshiba e-Studio 2505AC/3005AC/3505AC/4505AC/5005AC Black Toner (38,400 Yield)                                                                                                    |                                                                                                    | \$0.00                                                                                                    |  |  |  |  |
|                        |                                                                                                    | in note course, by the all sisks seconds course by interestingulate contamillately come to discussibly the score. (non) non-paper |                                                                                                    |  |  |  |  |

© 2019 Cannon IV, Inc. All rights reserved. Cannon IV is headquartered at 6814 Hillsdale Court, Indianapolis, IN 46250. (800) 825-7779.<br>Terms and Conditions | Security and Privacy | Return Policy | Contact Us | Send Feedba

If quick list(s) have already been created that you want to build upon, you can select the quick list to add new items to:

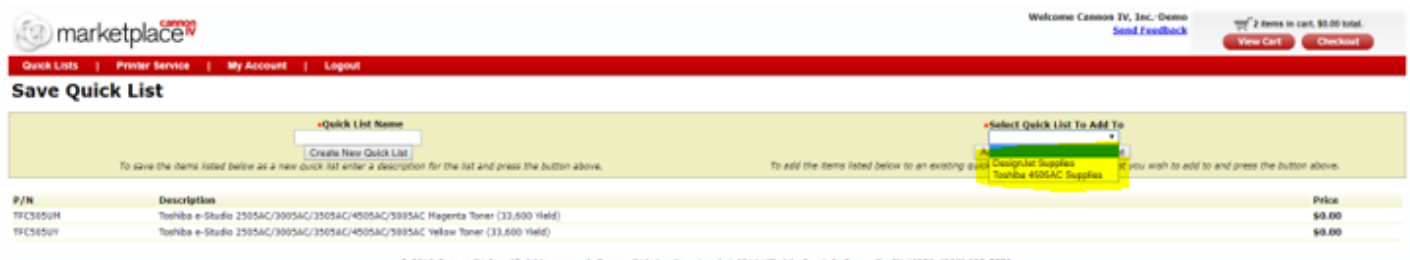

C 2019 Cannon IV, Inc. All rights reserved. Cannon IV is headquartered at 6854 Hillsdale Court, Indianapolis, IN 46250. (800) 82

If you all items are in your cart and you are ready to check out, click "Checkout"

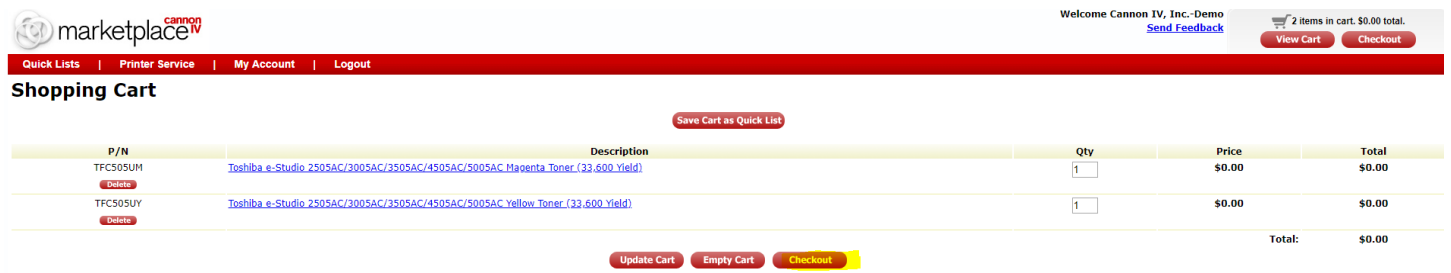

Fill in correct shipping information and then click "Continue to Select Payment"

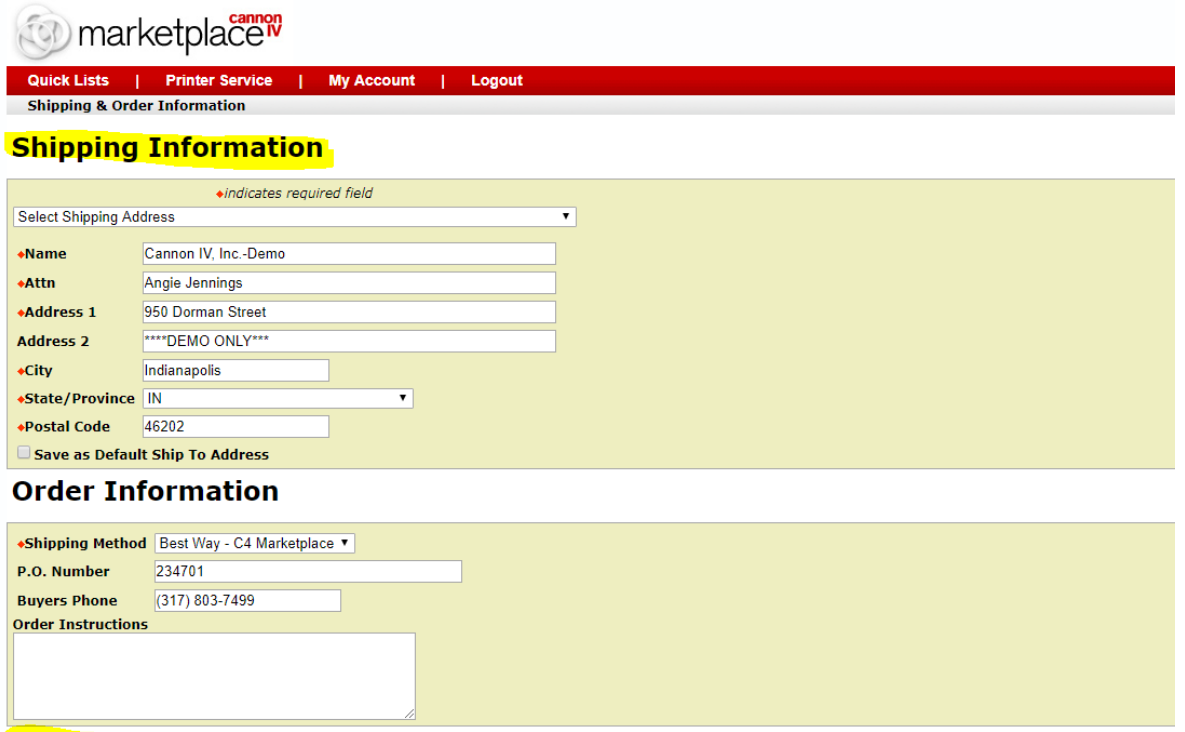

Continue To Select Payment

If terms on set for account, you will have "On Account" or "New Credit Card" as options. If items are billable and you want to pay via credit card, you will click "New Credit Card "and then fill in appropriate information. If items are covered under contract or to be paid with account terms, simply click "Continue to Verify Order"

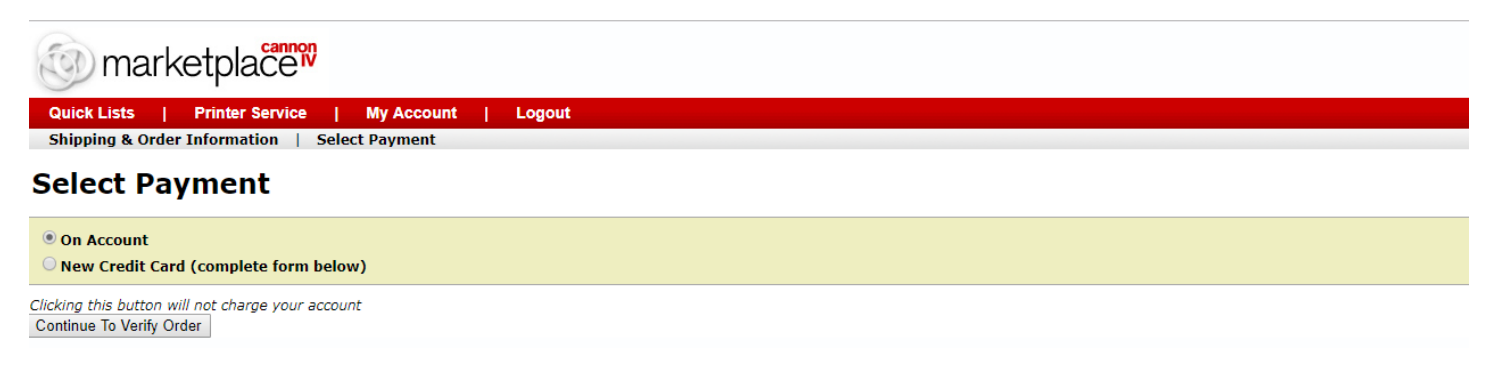

Verify all information is correct and then Click "Complete Order"

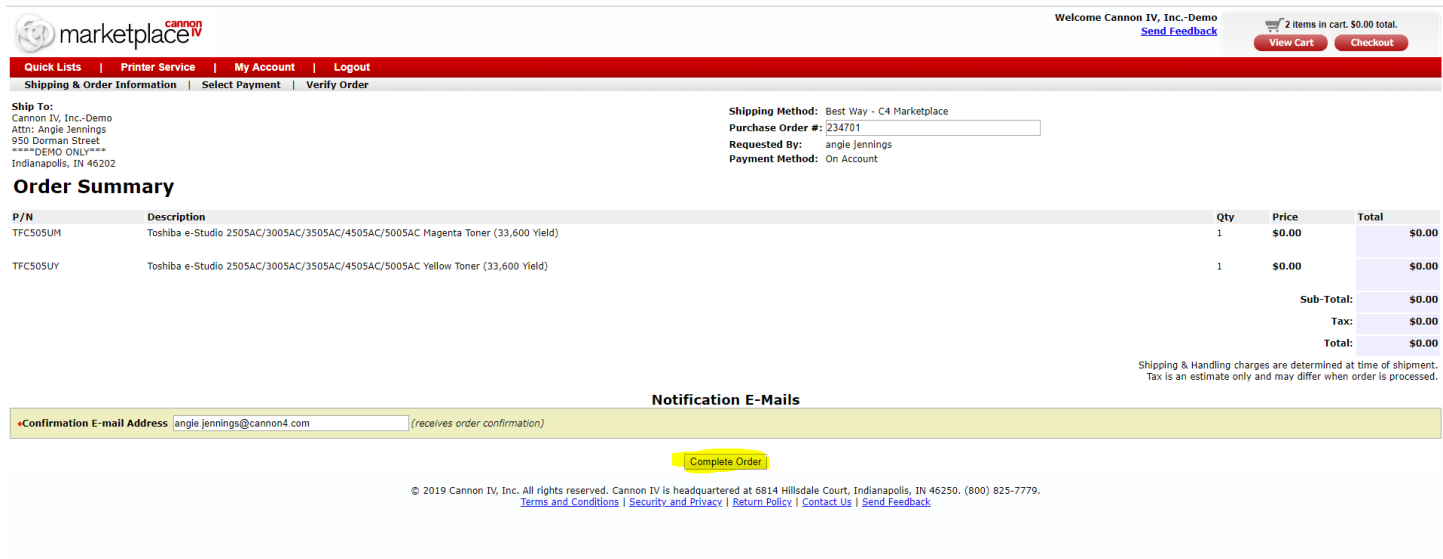

Once completed, you will receive sales order confirmation on screen as well as an email confirmation:

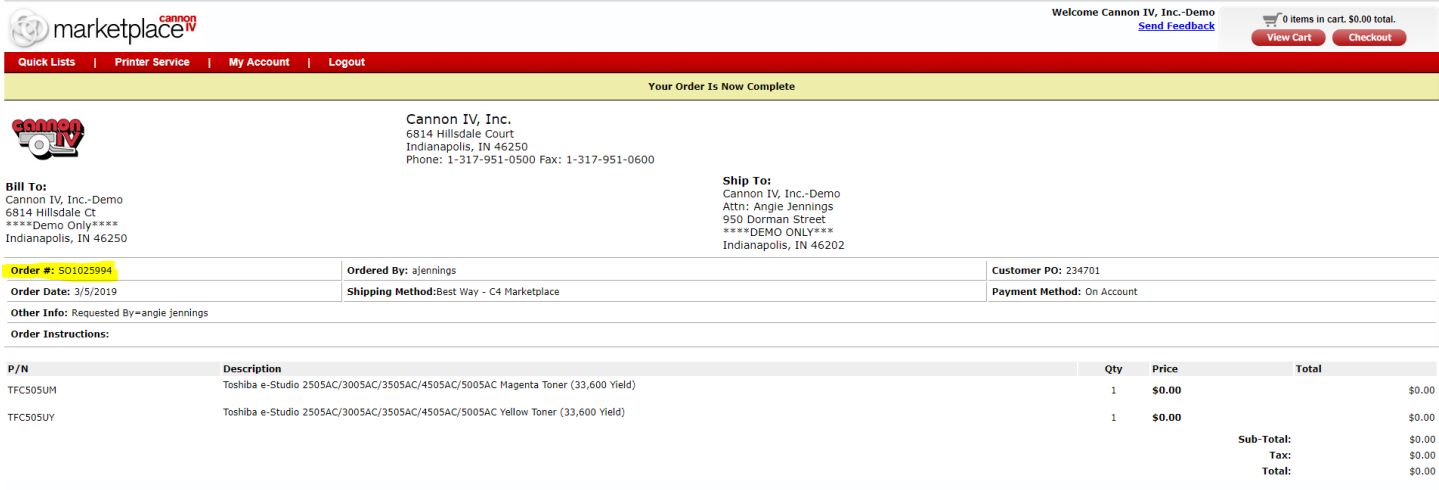

.<br>@ 2019 Cannon IV Inc. All rights reserved. Cannon IV is headquartered at 6814 Hillsdale Court. Indiananolis. IN 46250. (800) 825-2779.

## **SERVICE CALL ENTRY**

To place service call, click "Printer Service"

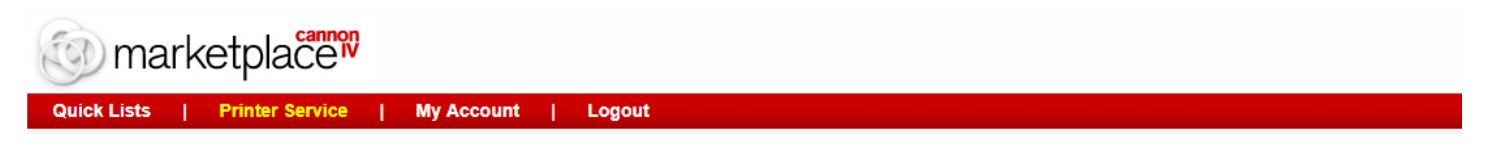

Click "Request Service"

There are multiple ways to request service:

1. Equipment Identifier: If you know our equipment ID Number (number under the barcode on the Cannon IV ID sticker on the device) enter in the highlighted field below and then click "Find Equipment:

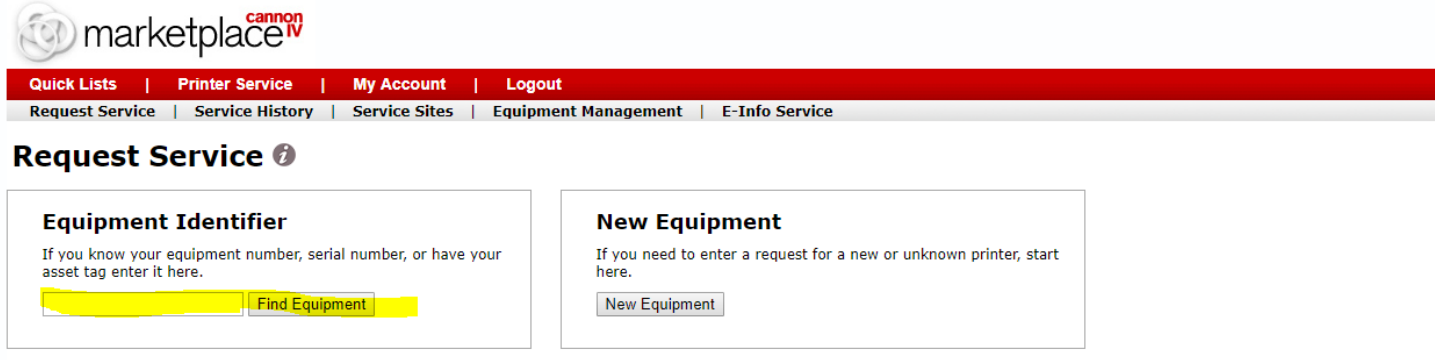

2. Equipment Search: You can search by site, status (active/inactive), Model or Location notes (ex: Angie's Office)

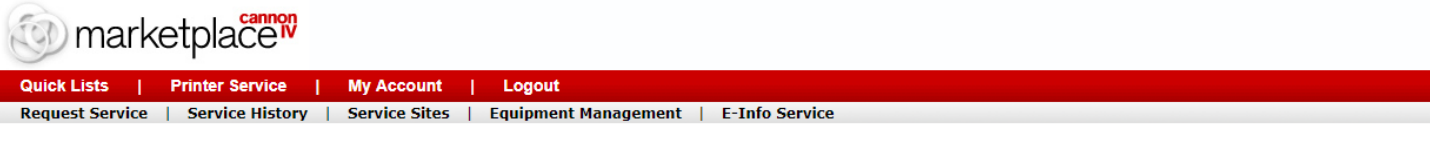

## **Request Service 0**

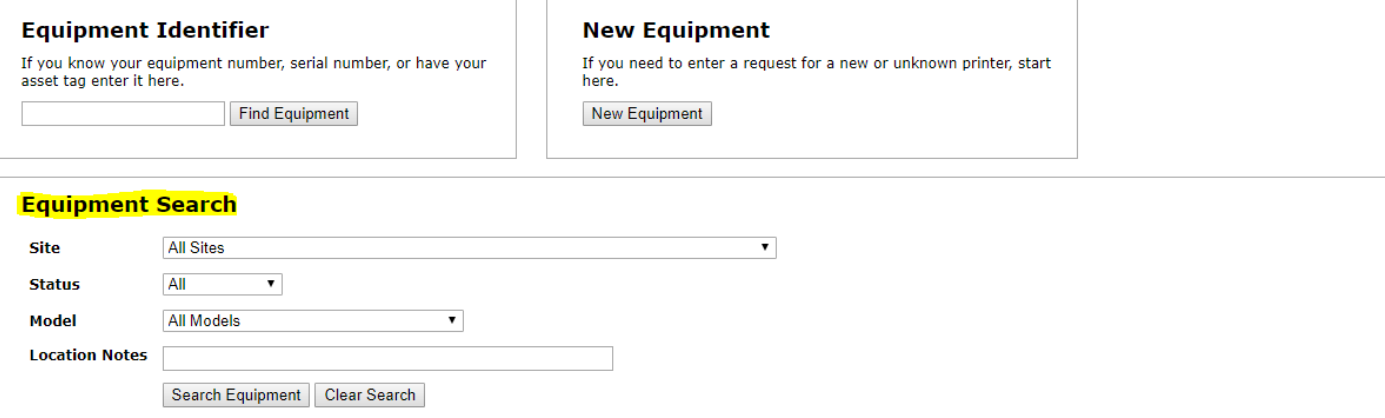

The request service screen will also list devices at the bottom. This can be a little time consuming to search this way if you have many devices as it will only display a certain number per "page". If you do search this way, once you find your device, you will click "Request" to request service

Once you have found your device to place the call and clicked "request", it will take you to the Service Request Entry Screen:

Once all highlighted fields have been verified/completed, you can click "Place Service Request"

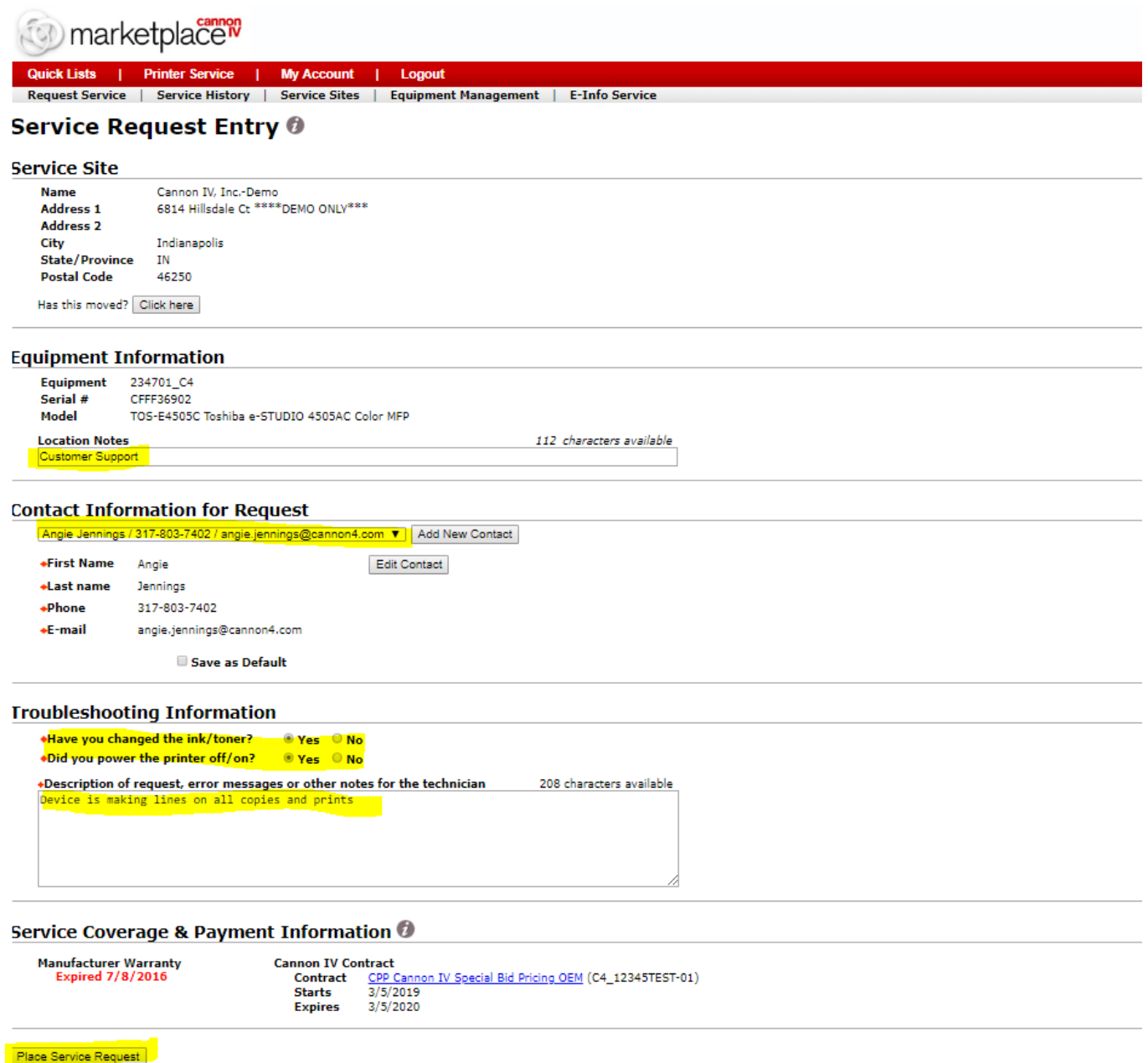

@ 2019 Cannon IV, Inc. All rights reserved. Cannon IV is headqua

\*\*This screen also shows you contract information and manufacturer warranty information if available.

Once "Place Service Request" has been clicked, service call will be submitted and Service Call Confirmation will be displayed on screen and email confirmation will be sent and you will also receive email confirmation:

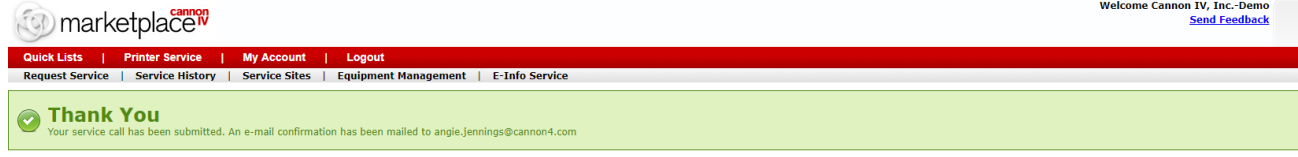